# Entrada y Salida vía **Archivos**

- Lectura de un archivo de entrada
- Escritura en un archivo de salida

Agustín J. González ELO326: Seminario II 2do. Sem. 2001

#### Lectura de archivos de entrada

- Un archivo de entrada es una secuencia debytes que es leída desde un archivo de disco
- la clase ifstream define objetos a partir de archivos de entrada.
	- Esta clase es derivada de la clase istream **#include <fstream>**
- Los archivos pueden contener datos binarios o de texto

## Apertura de un archivo de entrada

Dos métodos :

- $\bullet$  Método #1: Pasar el nombre del archivo al constructor de ifstream
	- Este debe ser un arreglo de caracteres, no un objeto string
- Método #2: Llamar al miembro open() usando un objeto ifstream ya existente

Ejemplos...

#### Apertura de un archivo de entrada

```
// method #1:
ifstream payFile("payroll.txt");
```

```
// method #2:
ifstream empFile;
empFile.open("employee.txt");
```
La apertura lleva el puntero interno de al comienzo del archivo.

### Apertura de un archivo de entrada

- $\bullet$  Mejor estilo: Declarar un string para mantener el nombre del archivo
- Se debe llamar a c\_str() en el string para retornar su arreglo de caracteres.

**const string PayFilename("payroll.txt");**

**ifstream payFile( PayFilename.c\_str() );**

## Chequeo de errores

• La función is\_open() de la clase ifstream retorna verdadero cuando un archivo está abierto

```
const string PayFilename("payroll.txt");
ifstream payFile( PayFilename.c_str());
if( !payFile.is_open() )
{
   cerr << "Cannot open input file: "
        << PayFilename << endl;
  return;
}
```
## Chequeo de errores

El objeto ifstream puede ser usado como una expresión booleana, la cual es falsa cuando el archivo está es un estado de falla:

```
ifstream payFile( PayFilename.c_str());
if( !payFile )
{
   cerr << "Cannot open input file: "
        << PayFilename << endl;
   return;
}
```
## Lectura de un archivo

 $\bullet$  Basta llamar al operador de extracción ( >> ). Éste salta espacios en blanco e ingresa el archivo de entrada en variables:

**infile >> age >> salary;**

• Llamamos a getline(infile, string) para leer una línea entera :

> **string buffer; getline(infile, buffer);**

## Lectura de archivos

Usamos un lazo y llamanos la función miembro eof() para detectar una condición de fin de archivo:

```
while( !infile.eof() 
)
{
   infile >> salary;
   infile.ignore(10,'\n');
   getline(infile, buffer);
}
```
## Cerrado de Archivos

- Los archivos se cierran automáticamente cuando sus variables pierden su alcance.
- Una variable pierde su alcance al final de su bloque de definición.

```
void OpenFile()
{
   ifstream payFile(PayFilename.c_str());
   //...
   //...
      } // payFile goes out of scope here
```
## Cierre de Archivos

• Se puede solicitar cerrar un archivo llamando la función close()

```
void OpenFile()
{
   ifstream payFile(PayFilename.c_str());
   //...
   payFile.close();
   payFile.open( PayFilename.c_str());
   //...
}
```
### **Función OpenFile**

```
bool OpenFile( const string & filename,
                 ifstrean & infile )
// PURPOSE: Opens an input file stream
   RECEIVES: filename - a string
\frac{1}{2}infile - input file stream
\frac{1}{2}RETURNS: true if the file could be
\frac{1}{2}opened, false otherwise.
\frac{1}{2}
```
infile.open( filename.c\_str() );

// continued...

## **Funcion OpenFile**

```
11...if(!infile.is_open())
   cerr << "Cannot open input file: "
        << filename << endl;
   return false;
 return true;
```
## **Llamado a OpenFile**

const string PayFilename("payroll.txt");

ifstream payFile;

if( !OpenFile(PayFilename, payFile) ) return;

## Escritura a aun Archivo de Salida

## Apertura de un Archivo de salida

- Usamos las clase ofstream para definir objetos para archivos de salida
	- La clase ofstream se deriva de ostream **#include <fstream>**
- Se crea un nuevo archivo si no existe ya.
- Si se abre un archivo para salida, cualquier contenido previo del archivo es borrado, amenos que indicamos lo contrario.

## Apertura de un archivo de salida

Segmento de código con chequeo de errores:

**}**

```
const string PayFilename("payroll.txt");
ofstream payFile( PayFilename.c_str());
if( !payFile.is_open() )
{
   cerr << "Cannot create output file: "
        << PayFilename << endl;
   return;
```
## Agregando contenidos a un archivo

El parámetro ios::app le indica al constructor de la clase ofstream el deseo de agregar contenido a un archivo:

**ofstream payFile( "payfile.txt", ios::app );**

## Escritura a un archivo de salida

- Usamos el operador de insercion ( << ) para escribir hacia un archivo de salida.
- Es posible definir formatos para la salida...

```
outfile << employeeID << '\n'
   << firstName << '\n'
   << lastName << '\n'
   << age << " " << yearsOfService
   << " " << salary << endl;
```
### Escritura a un archivo de salida

• Es posible usar otros tipos de formato:

```
outfile << "Employee ID: " << employeeID << '\n'
 << "Name: " << firstName << " "
   << lastName << '\n' << "Age: " << age
   << '\n' << "Years of Service: "
   << yearsOfService << '\n'
   << "Salary: " << salary << endl;
```
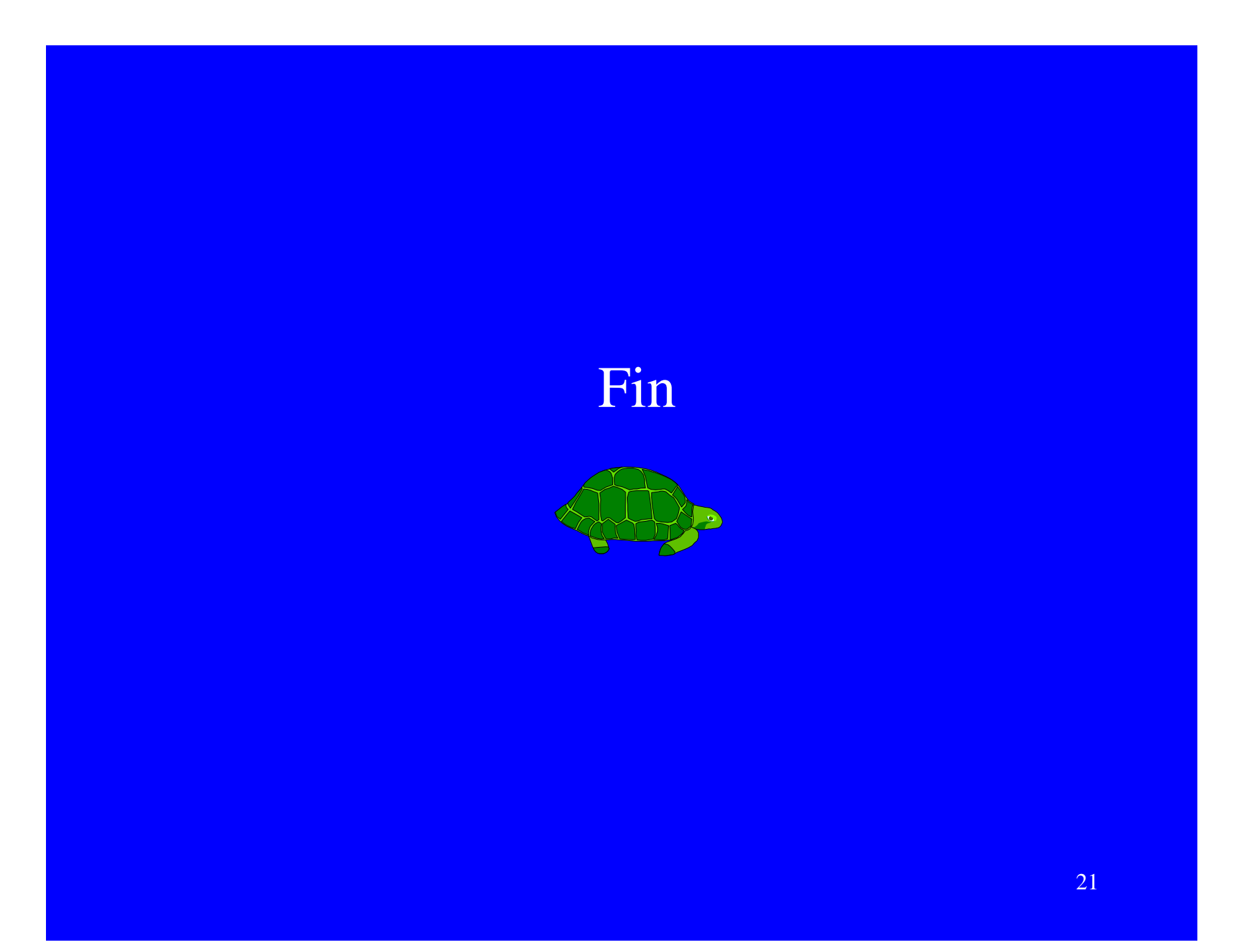